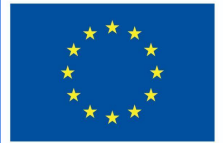

**Funded by** the European Union

# DigiProf project

**Materiały szkoleniowe** 

**1.1. Jak zaprojektować strategię oceniania w oparciu o efekty uczenia się w VLE?**

# **DigiProf**

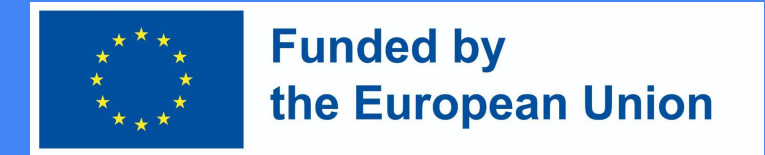

### KROK 1. Wybierz technologie oparte na rozwiązaniach pedagogicznych

Eksperci zalecają:

Nie pytaj, na co pozwala Ci technologia – zadaj sobie pytanie – jakie umiejętności potrzebujesz do oceny?

"Nie pytaj, co technologia może zrobić dla Ciebie, ale czego potrzebuje pedagogika" (JISC, 2010)

Przenieś efekty uczenia się z opisu kursu do Moodle.

#### Tworzenie efektów kształcenia kursu w środowisku Moodle

W jednostce sterującej wybierz Wyniki

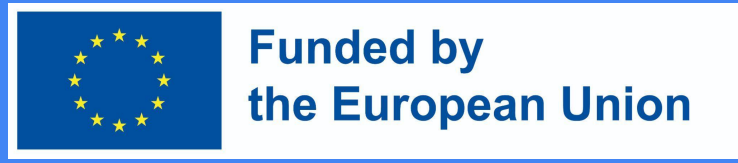

#### Administration

- $\vee$  Course administration
	- **♦** Edit settings
	- **♦** Course completion
	- > Users
	- > Reports
	- Gradebook setup

Outcomes

> Badges

 $1$  Import

> Question bank

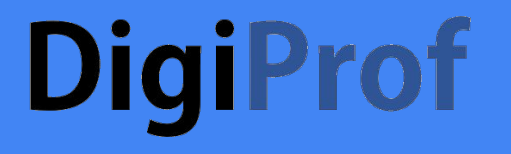

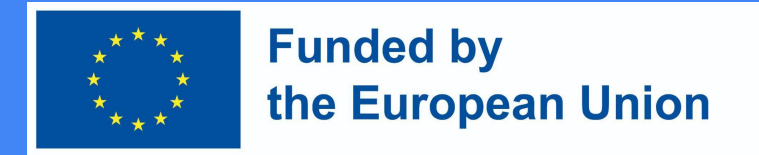

### Przenieś efekty uczenia się z opisu kursu

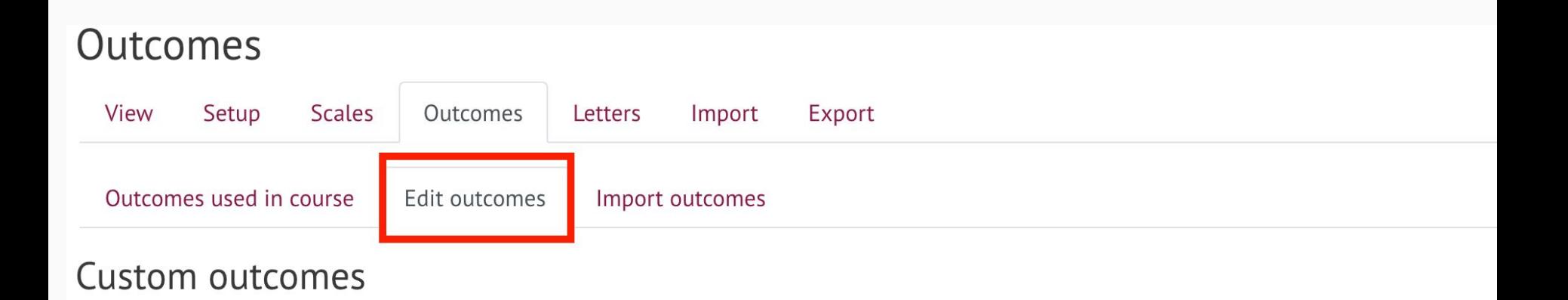

Select Outcomes -> Edit Outcomes

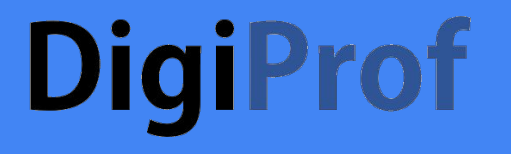

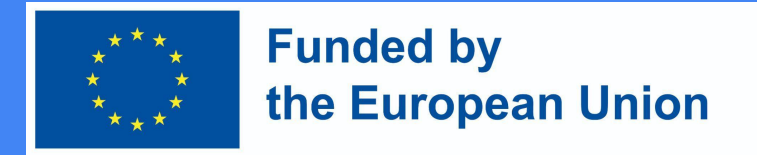

### Wprowadź efekty uczenia się z opisu kursu

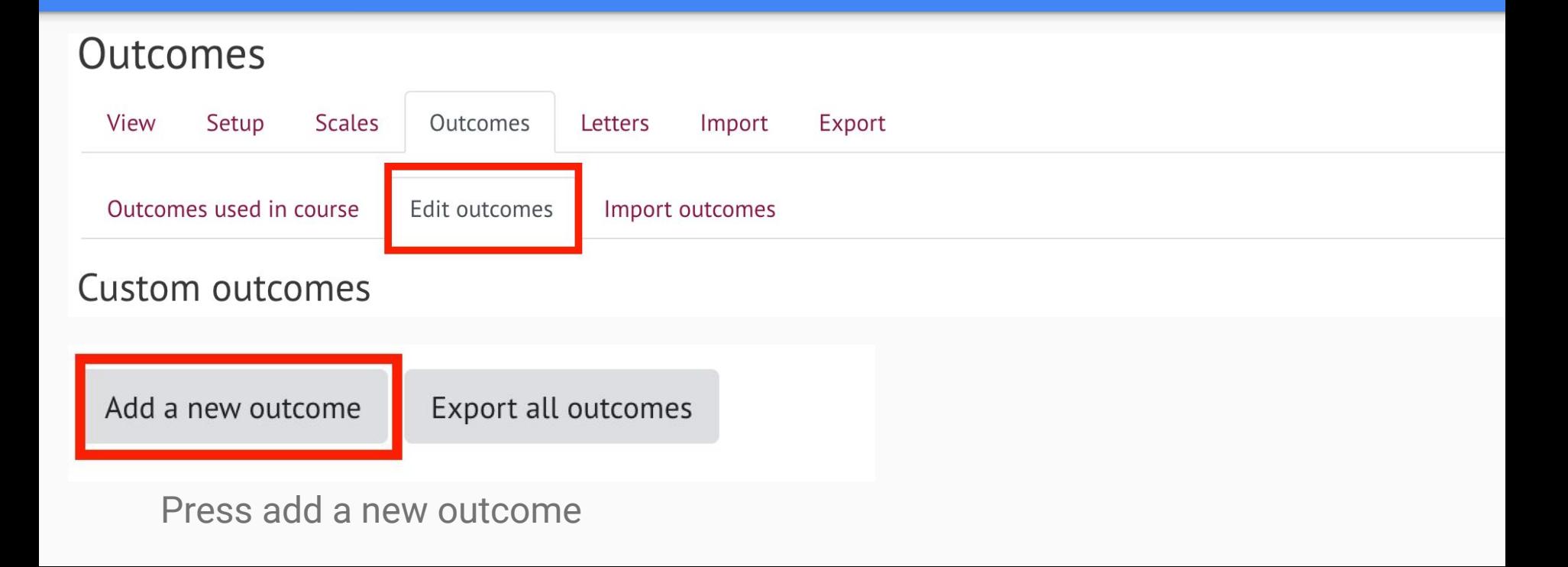

●

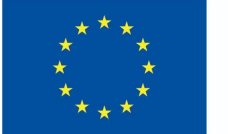

**Funded by** the European Union

### Wprowadź informacje

- Opis efektu uczenia się
- Skrócona nazwa efektu uczenia się
- Wybierz skalę wyników
- Po wprowadzeniu wymaganych informacji kliknij Zapisz zmiany u dołu okna

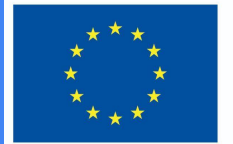

#### **Funded by** the European Union

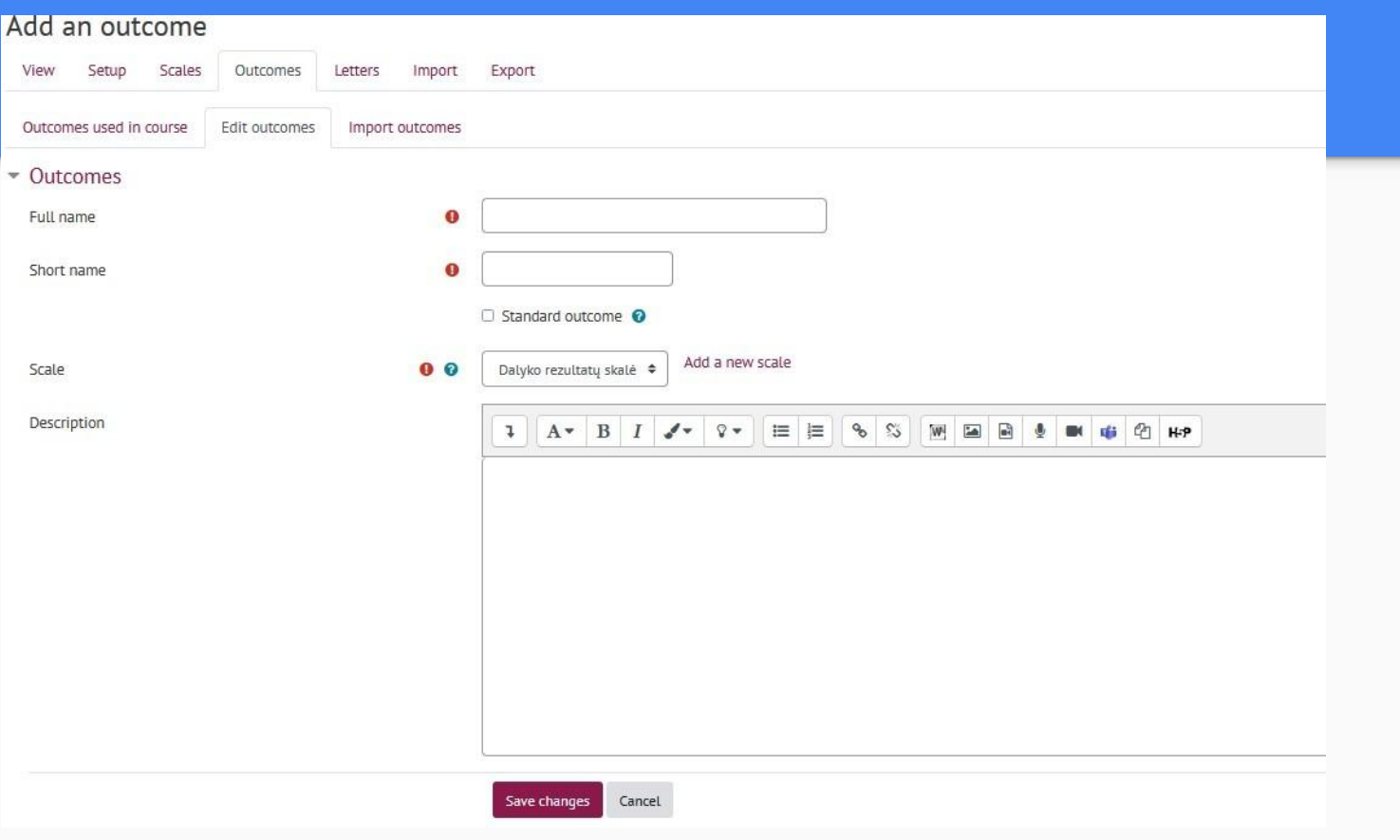

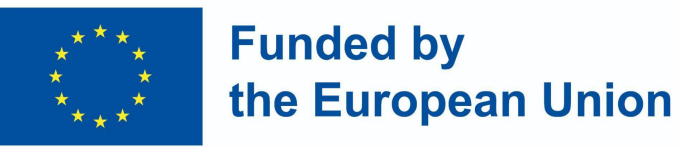

Efekty wykorzystane w kursie można zobaczyć w sekcji Wyniki -> Efekty wykorzystane w kursie

### Outcomes used in course

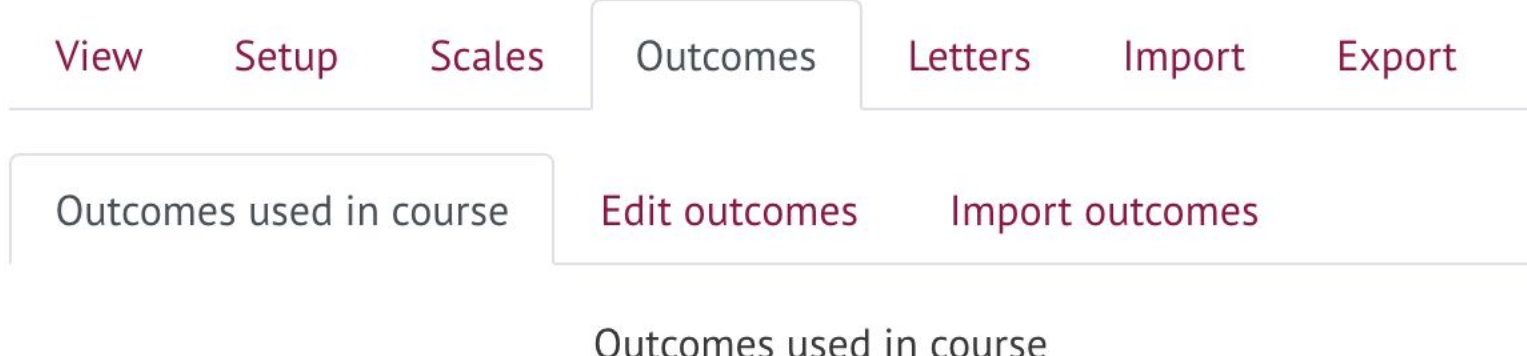

#### Custom used (no remove)

Describe e-learning models and technologies enhancing learning,... Plan and design technology enhanced learning curriculum using ... Plan development of digital skills for teachers and trainers

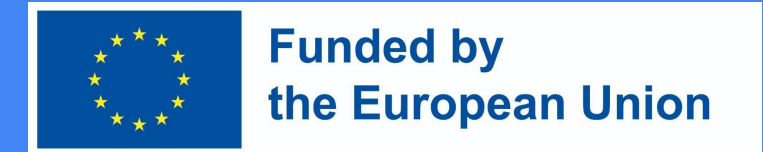

Na potrzeby oceniania i udzielania informacji zwrotnej twórz efekty uczenia się w środowisku Moodle i przypisuj je do zadań i innych czynności oceniających - dzięki temu proces oceniania będzie przejrzysty

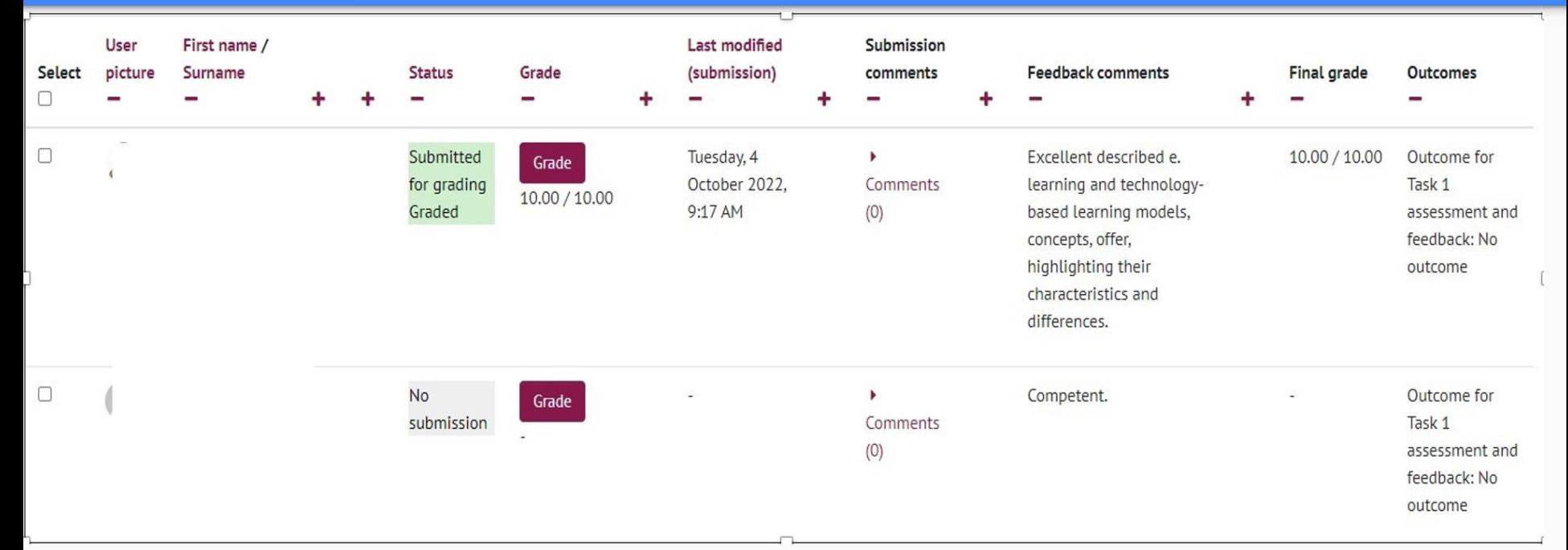

●

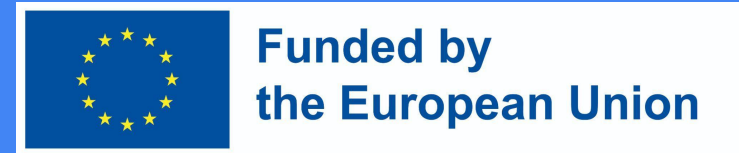

Jakie są zalety wykorzystania technologii do wspierania strategii oceny? (I)

- Oferuje większą różnorodność metod oceny
- Umożliwia wdrożenie takich metod oceniania, które byłyby prawie niemożliwe do zastosowania w klasach bezpośrednich (wykorzystując nieskończone możliwości kreatywnego przedstawiania zadań)
- Rozszerza możliwości przekazywania informacji zwrotnych w trakcie (kiedy stosowany jest skumulowany system ocen końcowych)
- Wyjaśnia warunki przesyłania zadań i rozszerza przestrzeń dla opcji wykonania i przesyłania

#### **DigiProf Funded by** the European Union Jakie są zalety wykorzystania technologii do wspierania strategii oceny? (II)

- Allows combining automated, technology-enhanced assessment and assessment, done by the teacher
- Allows submitting various assignments as well as knowledge and proficiency tests in a variety of formats
- Allows illustrating, refining task submissions with authentic data or artifacts, thus, creating preconditions for dissemination of submitted work or the grades earned

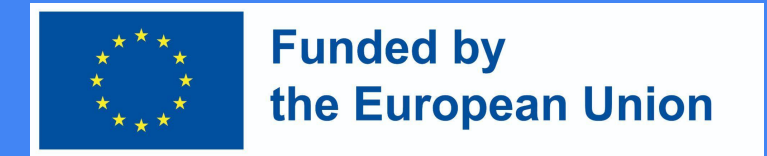

### Jakie metody oceny są najskuteczniejsze w VLE? (I)

- 1. **Średnia lub końcowa praca domowa jest podzielona na mniejsze segmenty (zadania), w przypadku których nauczyciel i uczniowie (wzajemnie) przekazują informacje zwrotne, stwarzając warunki wstępne do ich poprawy i integracji z pracą pośrednią lub końcową.**
- 2. **Wszystkie zadania i testy są powiązane z efektami uczenia się (wynikami) kursu w VLE (za pomocą narzędzi testowych lub zadaniowych)**

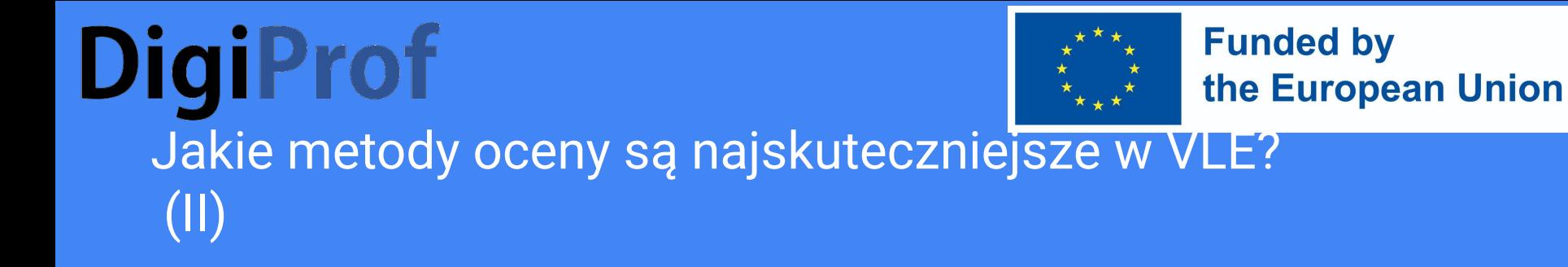

4. Narzędzia informacji zwrotnej służą do diagnozowania wczesnych postępów w nauce i 5. Narzędzia do analizy postępów w nauce i danych o nauce służą do wizualizacji informacji o czynnościach ucznia i wykonanych zadaniach oraz stanowią wsparcie dla ucznia

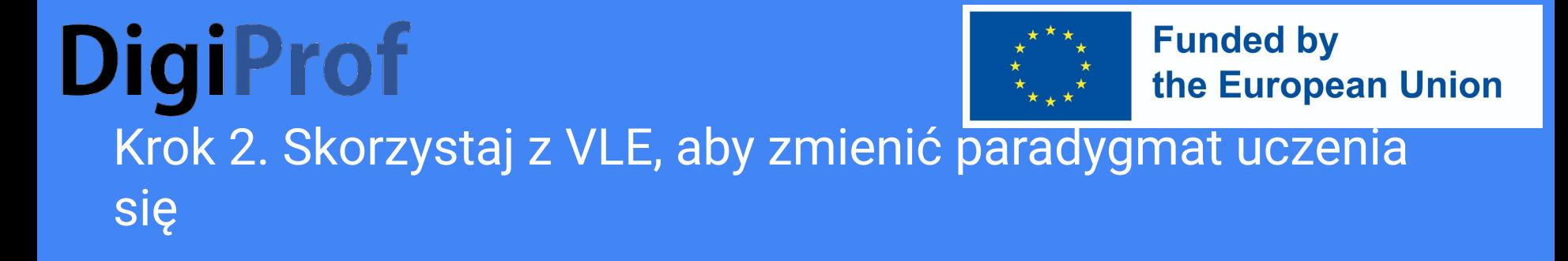

- Nauka online nakłada na ucznia większą odpowiedzialność.
- Stwarza możliwości samoregulującego się, niezależnego uczenia się:
- Pomaga organizować pracę grupową do recenzowania
- Umożliwia organizowanie wirtualnych seminariów i dyskusji (jest to świetne zarówno dla Moodle, jak i wszystkich narzędzi do wideokonferencji)
- Umożliwia łatwe planowanie czasu składania zadań dla uczniów

#### **Funded by DigiProf** the European Union Podziel zadania oceny na mniejsze, częstsze zadania (segmenty)

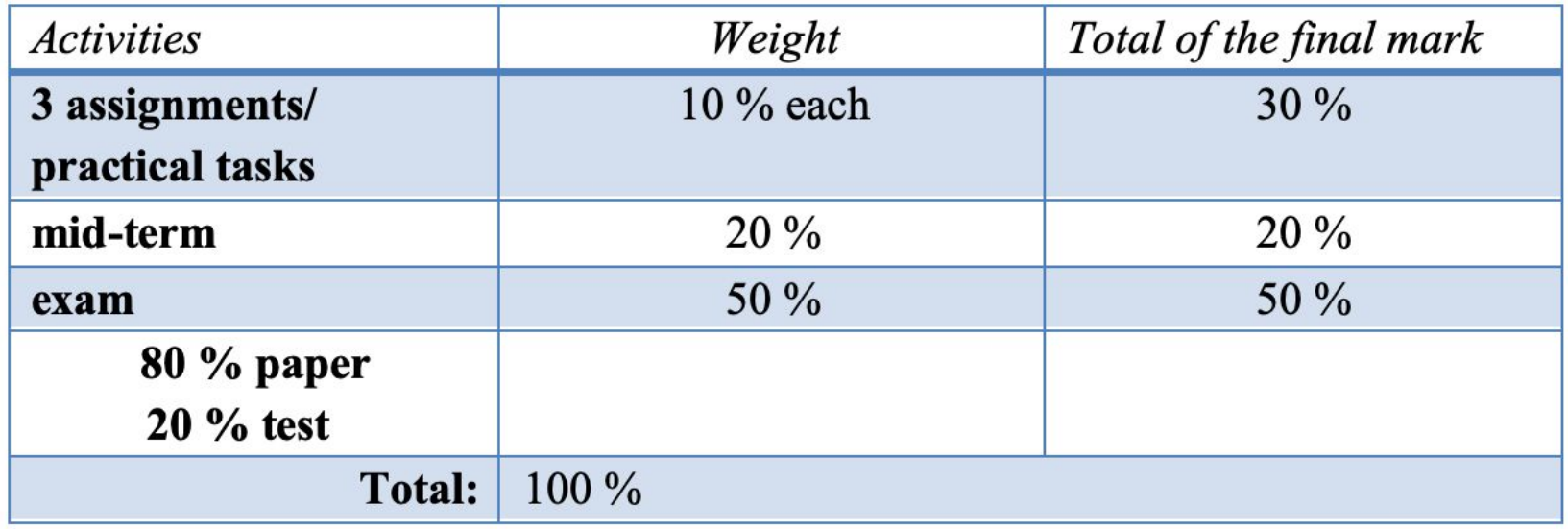

#### **DigiProf Funded by** the European Union Zaplanuj czas, w którym uczniowie będą prezentować swoje zadania za pośrednictwem wideokonferencji

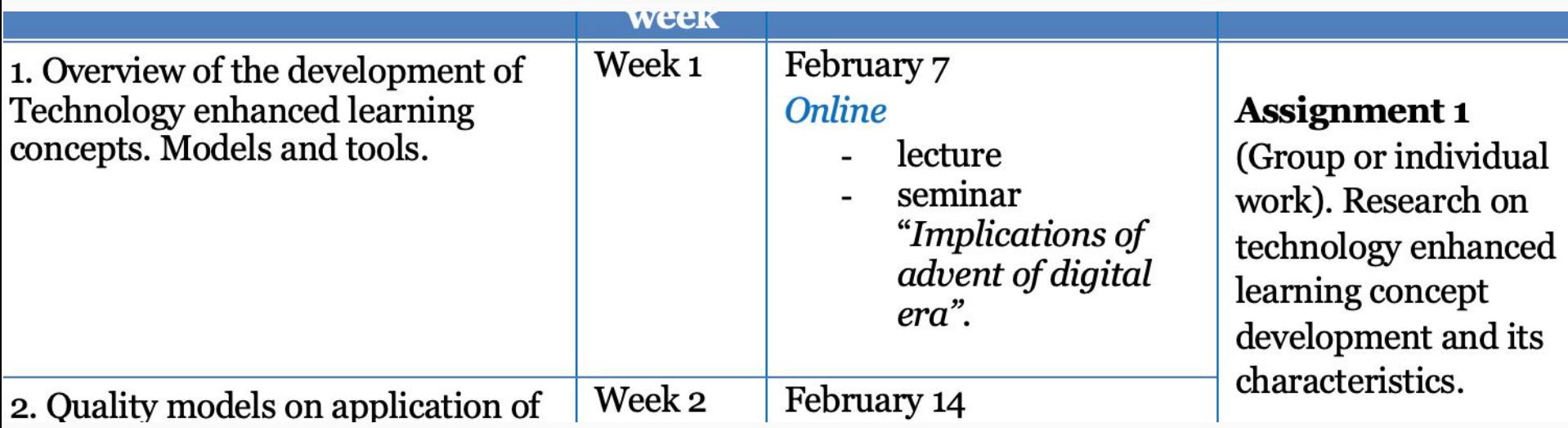

●

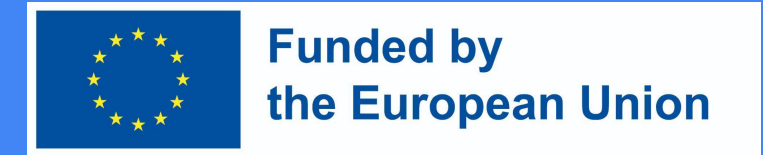

### Krok 3. Omów i uzgodnij strategię i kryteria oceny

- Podaj strategię oceniania, opisy zadań i kryteria oceniania w Przewodniku
- Wszystkie informacje dotyczące oceniania przedstaw swoim studentom na pierwszym wykładzie
- Omów kryteria oceniania i uzgadniaj z uczniami, akceptuj propozycje uczniów i opracuj zasady oceniania
- Przenieś kryteria oceny do każdego zadania w Moodle
- Powiąż zadania i testy z kalendarzem w Moodle

### Drzedstawić i uzgodnić kryteria oceny dla każdego z zadań podczas wykładu w podczas w wprowadzającego;

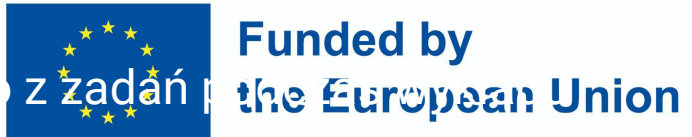

Dodaj je do opisu zadania w Moodle.

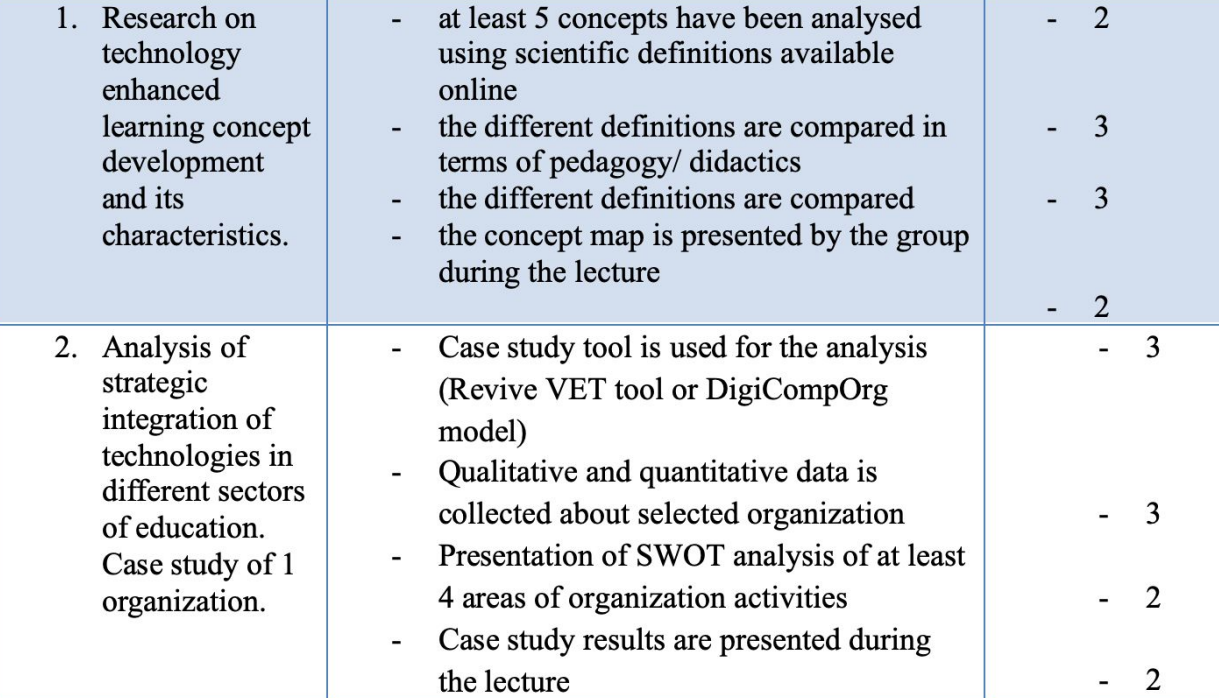